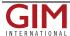

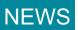

## Surfer 10

Surfer 10 is designed to be a powerful, user-friendly software package which accurately transforms data into presentation-ready maps. One of the most popular new features in Surfer 10 is the eagerly-awaited support for map projections. Users can now mix and match data sets and grids from various coordinate systems and have all the map layers overlay correctly and displayed in a single coordinate system.

In addition to supporting map projections and coordinate systems, users can now harness the power of 64-bit versions of Windows. Users can load large data sets and imagery without running out of memory.

Two other powerful upgrades to Surfer 10 are the property manager and Google Earth<sup>TM</sup> export. The property manager allows a user to streamline their workflow by editing all map attributes in an always-open window and see the changes immediately on the map. Users can also export their maps to KML or KMZ files for direct compatibility with Google Earth, providing more flexibility for communicating and transferring data with clients and project teams. Users can display their DEM or bathymetric map created in Surfer directly over a real world aerial photo in Google Earth for easy identification of features and landscape.

Introduced in 1984, Surfer has emerged as the industry standard gridding and contour mapping software used by geologists, hydrologists and engineers. Surfer 10 offers twelve different gridding methods, including Kriging with variograms, to convert irregularly spaced XYZ data into a uniform grid. Display a grid or digital elevation model in one of seven fully customizable 2D and 3D map types: contour, image, shaded relief, 1-grid and 2-grid vector, 3D wireframe, and 3D surface maps. Enhance the display by adding post, classed post and base maps. Contour and 3D maps generated with Surfer are known for their clarity, color and accuracy.

https://www.gim-international.com/content/news/surfer-10